## Installation Notes/Issues

- [Instructions to finish installing the TELEMAC system manually after a failure of the automatic](http://wiki.opentelemac.org/doku.php?id=instructions_to_finish_installing_the_telemac_system_manually_after_a_failure_of_the_automatic_installation) [installation](http://wiki.opentelemac.org/doku.php?id=instructions_to_finish_installing_the_telemac_system_manually_after_a_failure_of_the_automatic_installation)
- [How to run a simulation](http://wiki.opentelemac.org/doku.php?id=how_to_run_a_simulation)

From: <http://wiki.opentelemac.org/>- **open TELEMAC-MASCARET**

Permanent link: **[http://wiki.opentelemac.org/doku.php?id=windows\\_automatic\\_installer](http://wiki.opentelemac.org/doku.php?id=windows_automatic_installer)**

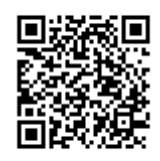

Last update: **2015/02/19 11:41**